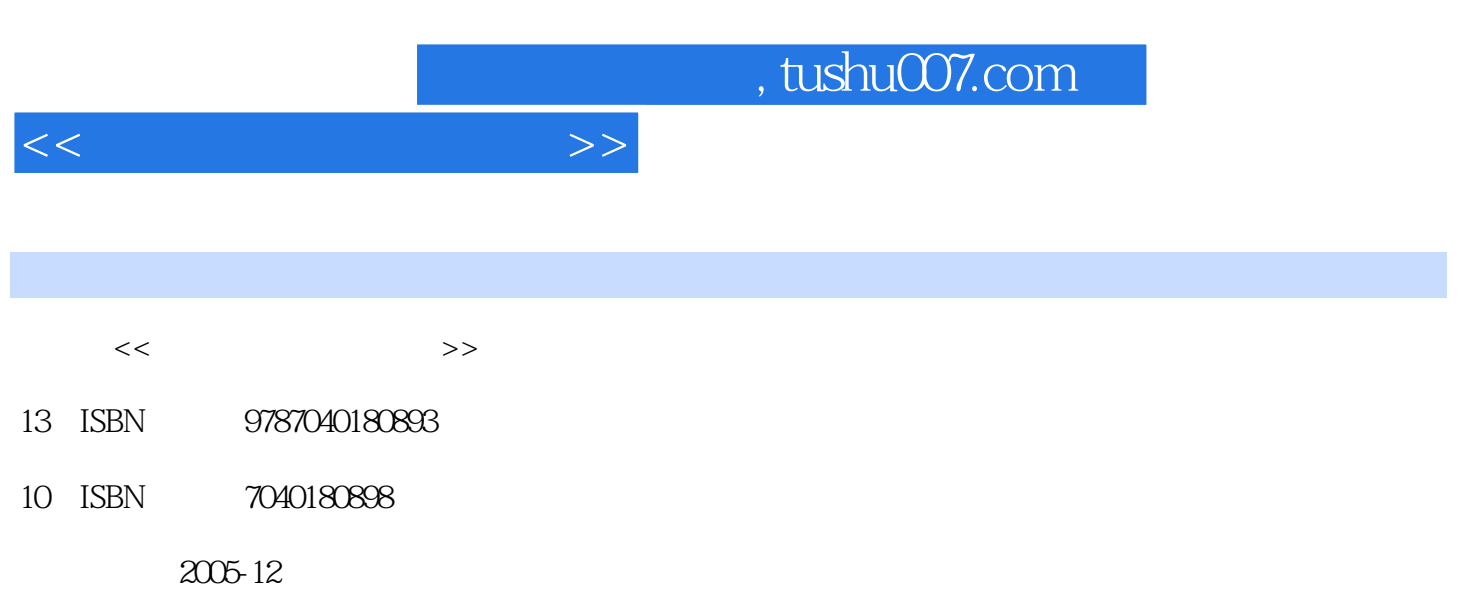

页数:349

PDF

更多资源请访问:http://www.tushu007.com

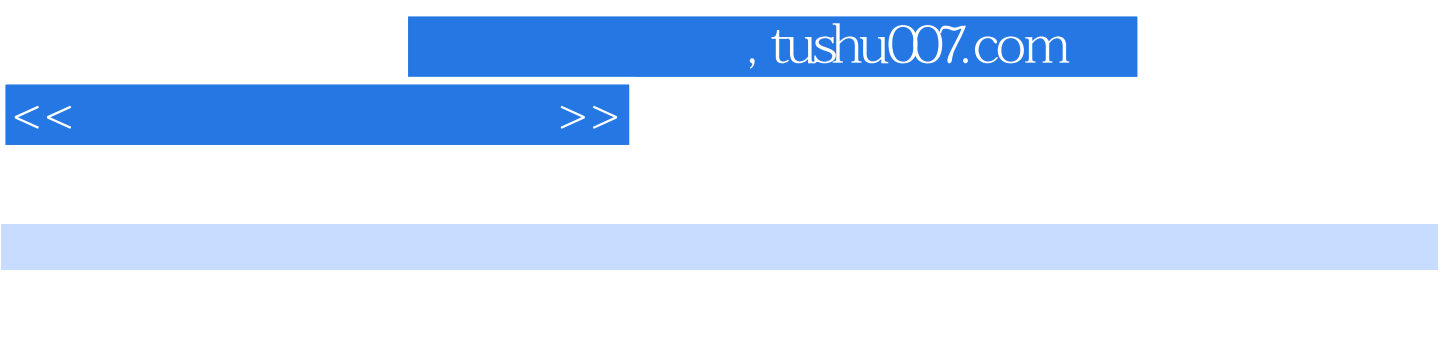

 $2005 - 6$ 

 $11$  45

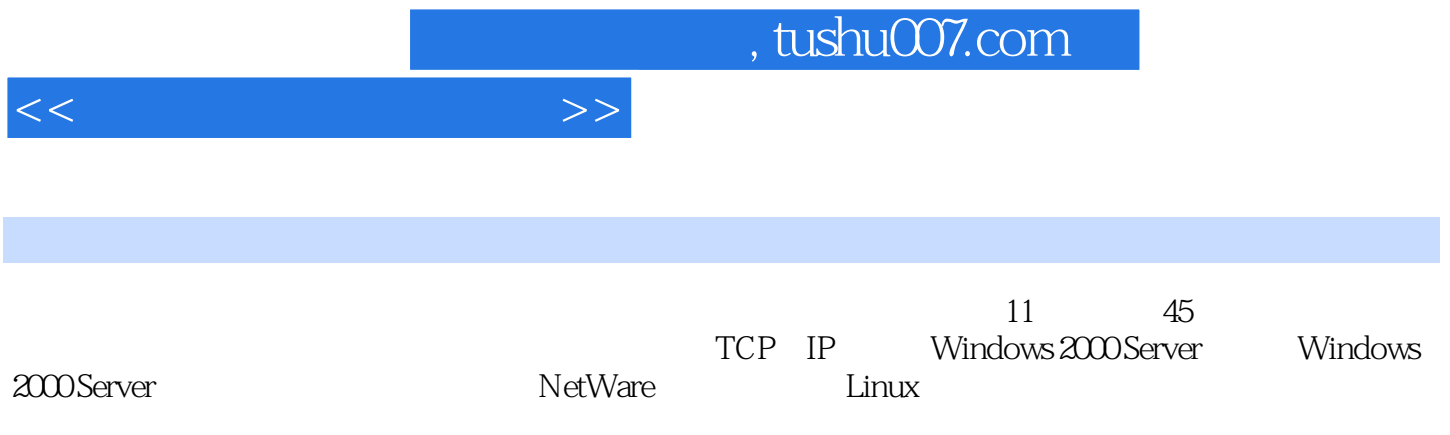

 $<<$  and  $>$   $>>$ 

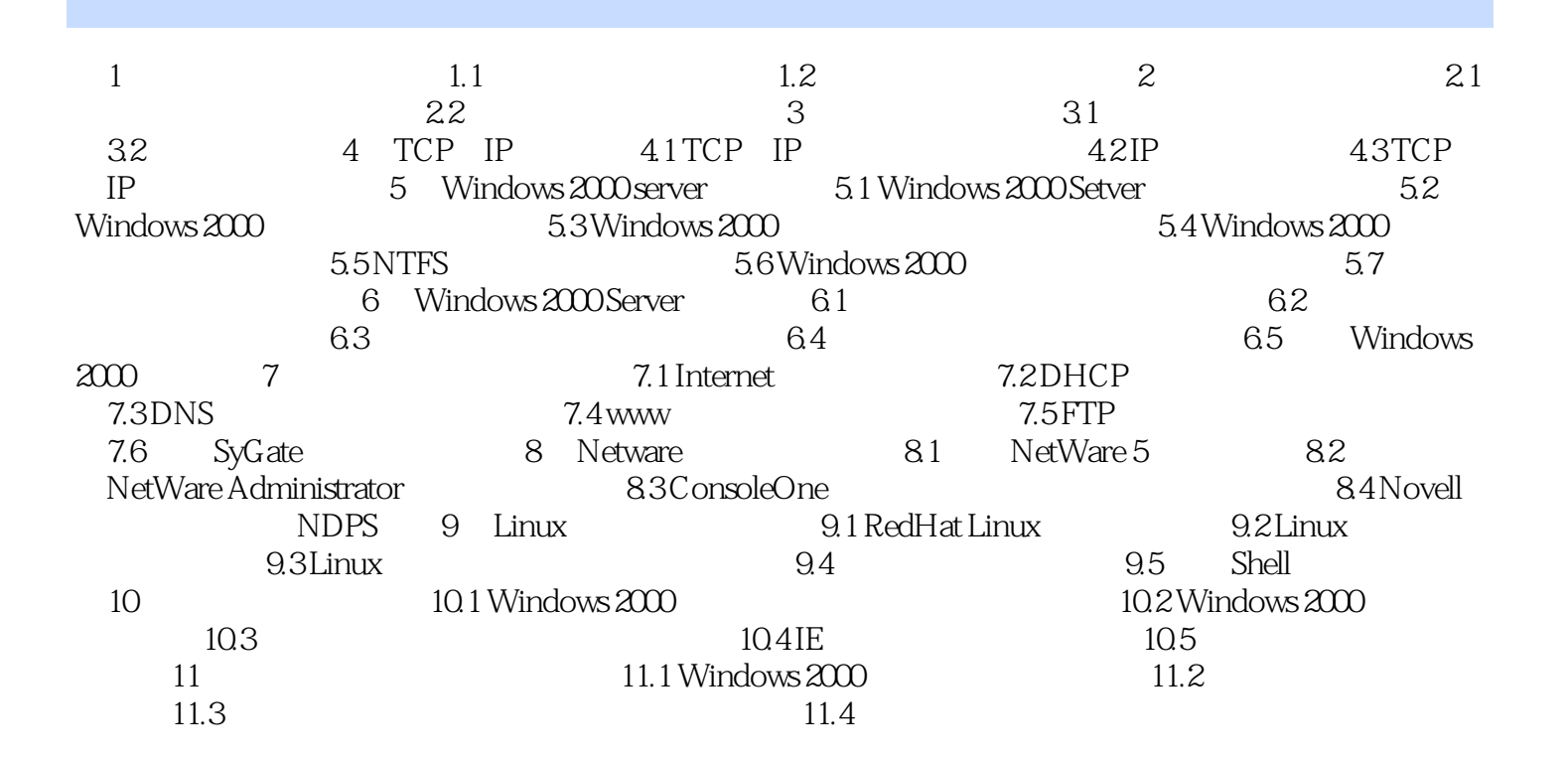

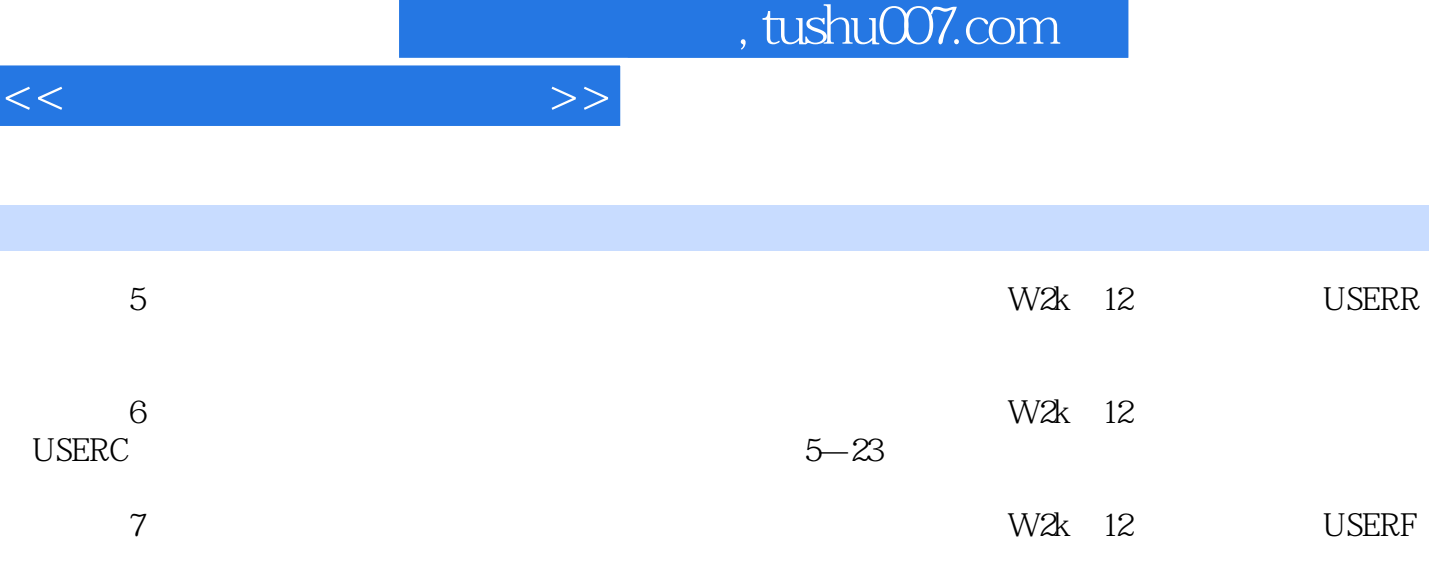

 $3\,$  $\begin{array}{ccccccccccccccccccccc} 1 & & & & & & & & \cdots & & & & \cdots & & & & \cdots & & & & \cdots & & & & \cdots & & & & \cdots & & & & \cdots & & & & \cdots & & & & \cdots & & & & \cdots & & & & & \cdots & & & & & \cdots & & & & & \cdots & & & & & \cdots & & & & & \cdots & & & & & \cdots & & & & & \cdots & & & & & \cdots & & & & & \cdots & & & & & \cdots & & & & & \cdots & & & & & \cdots & & & & & \cdots & & & & & \cdots & & & & & \cdots & & & & & \cdots & & & &$  $-24$ 

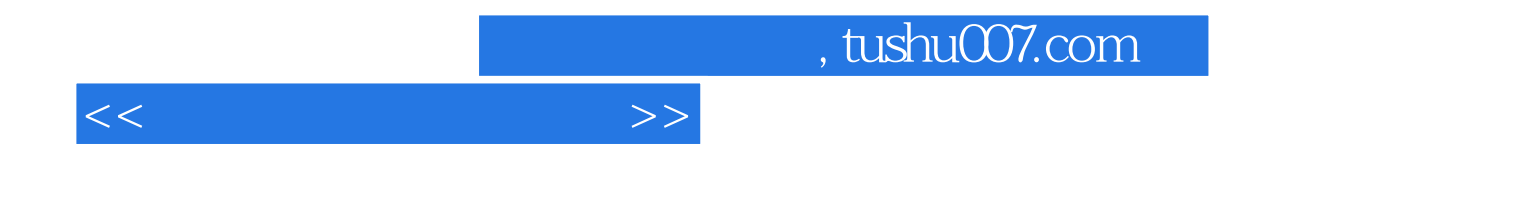

本站所提供下载的PDF图书仅提供预览和简介,请支持正版图书。

更多资源请访问:http://www.tushu007.com